### **Geometry Processing** Dr Cengiz Öztireli

THE REAL PROPERTY

**Communication** 

### **Sources of Geometry**

### Acquisition from the real world Modeling applications

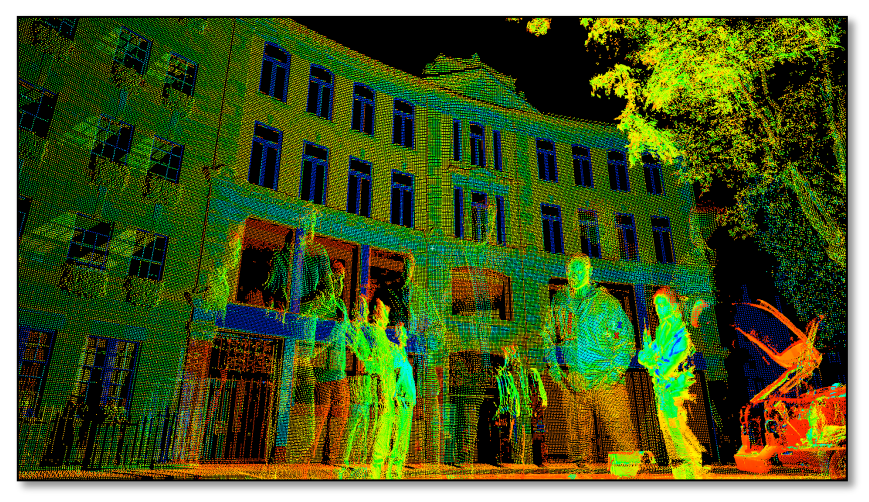

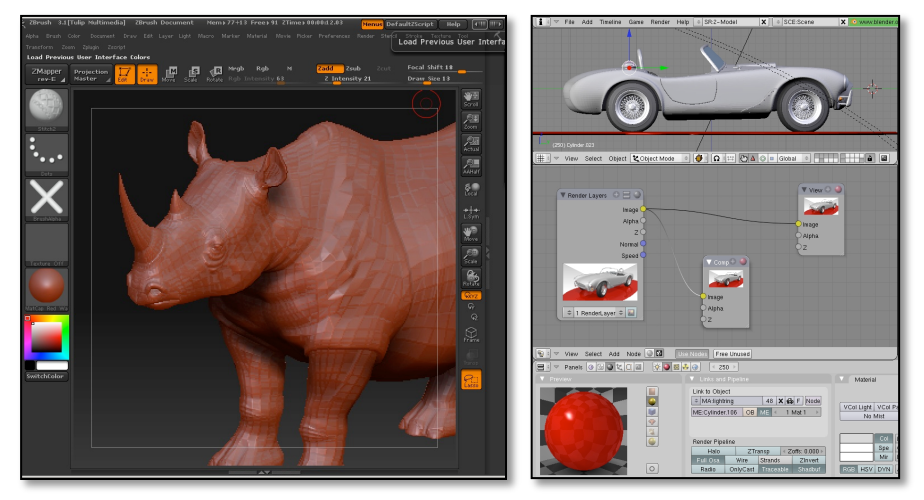

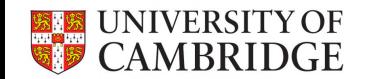

• Digitizing real world objects

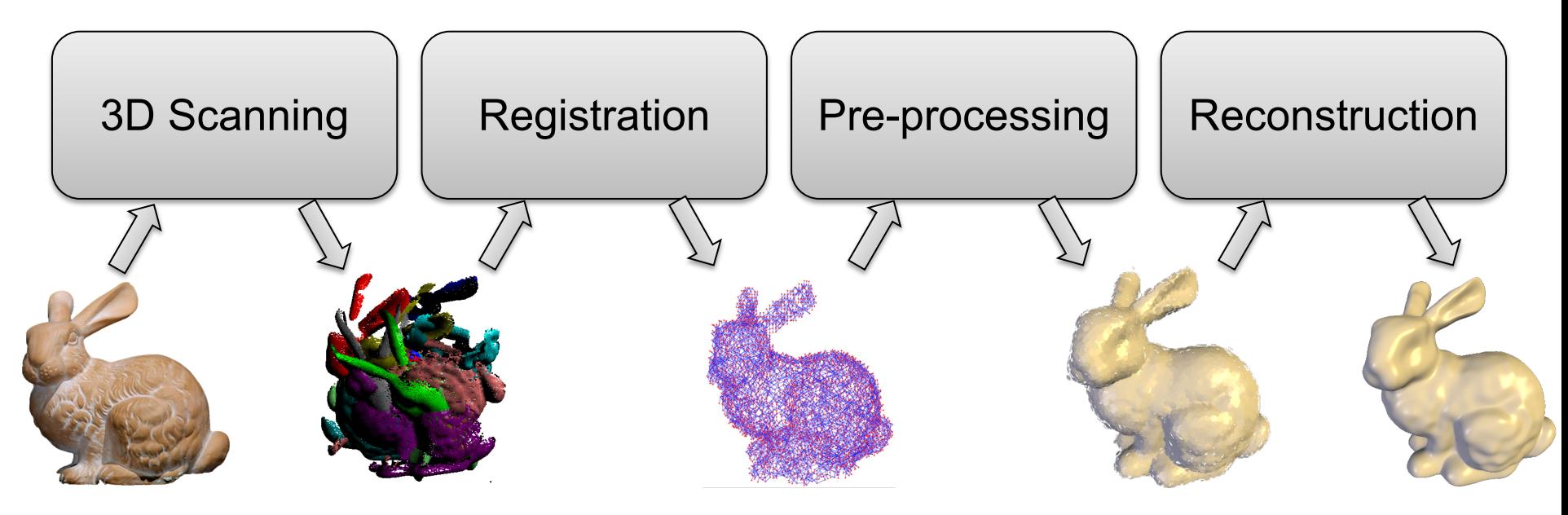

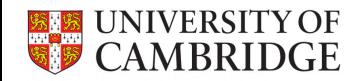

• 3D Scanning

Touch Probes

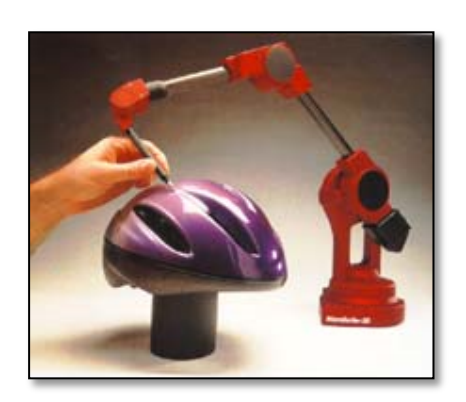

**IVERSITY OF** CAMBRIDGE

### Optical Scanning

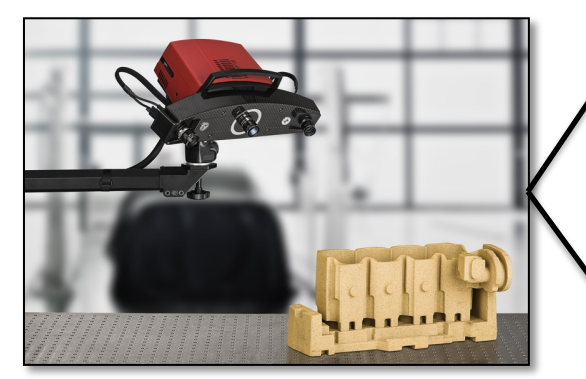

+ Precise - Small objects - Glossy objects + Fast

### Active

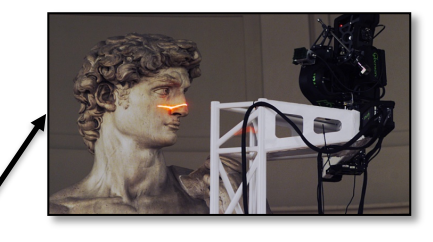

### Passive

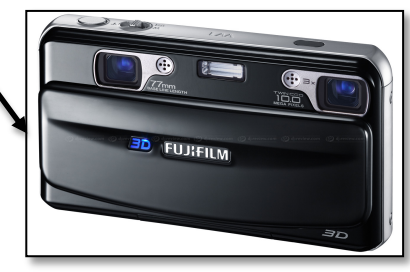

• Optical Scanning – Active Systems

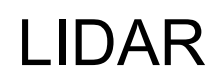

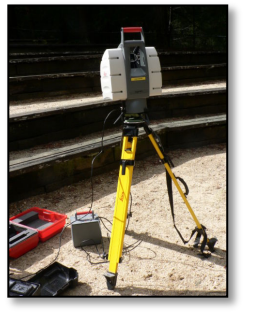

LIDAR **CONSERVERS** Measures the time it takes the laser beam to hit the object and come back

**Triangulation** Laser

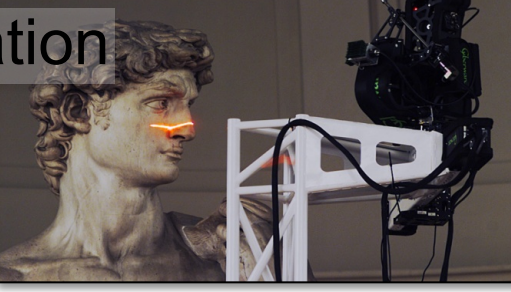

Projected laser beam is photographed, giving the distance of the pattern

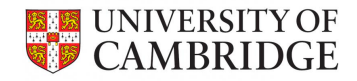

• Optical Scanning – Passive Systems

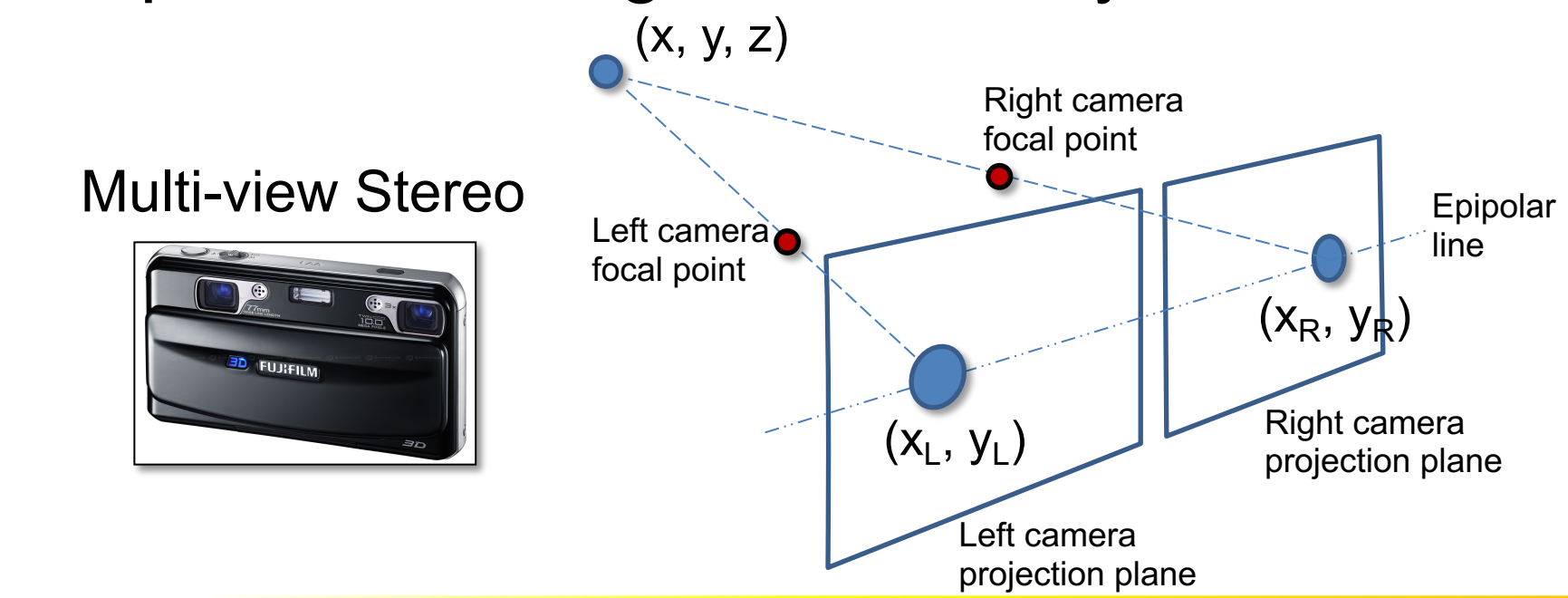

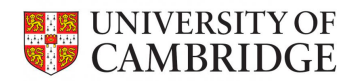

- Registration
	- Bringing scans into a common coordinate frame

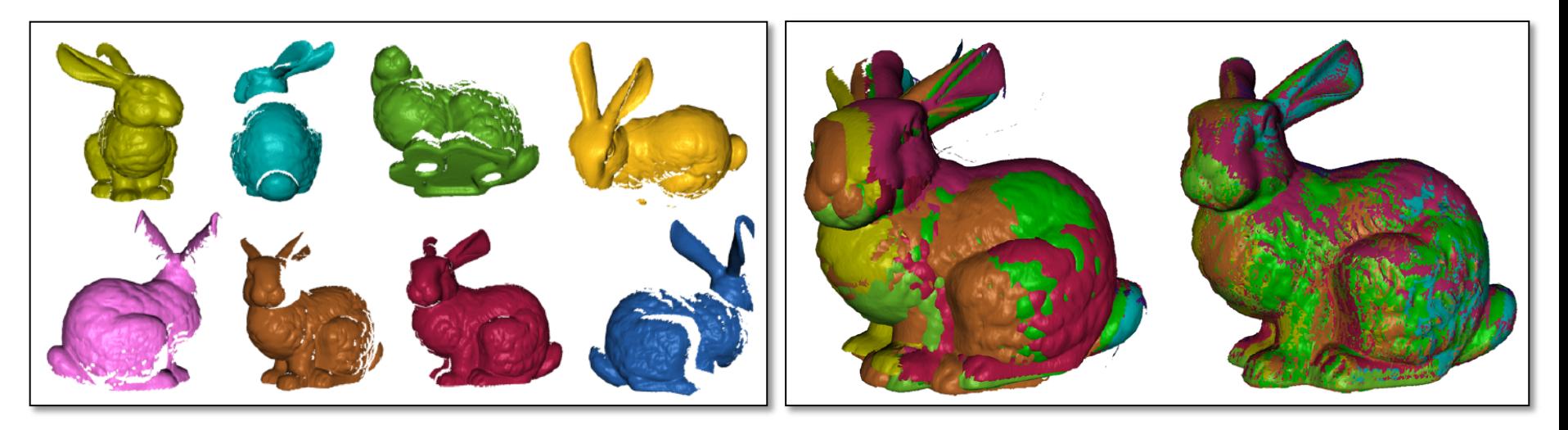

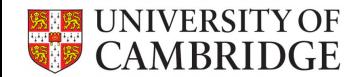

• Registration

### Iterative Closest Point Algorithms

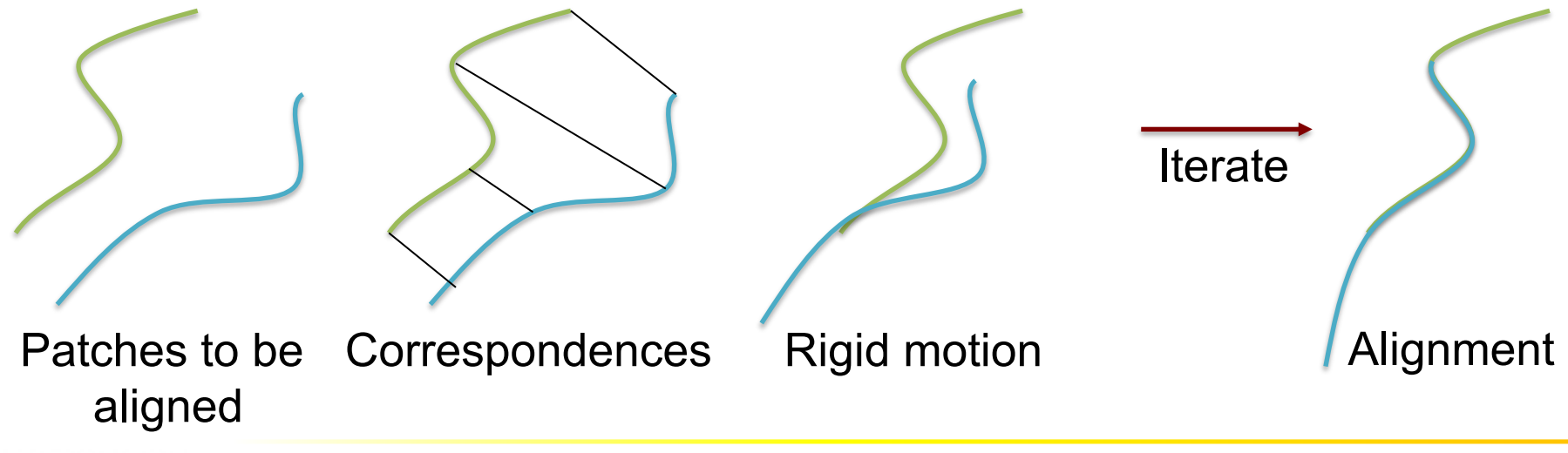

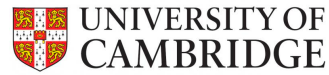

• Registration

CAMBRIDGE

Feature-based Methods

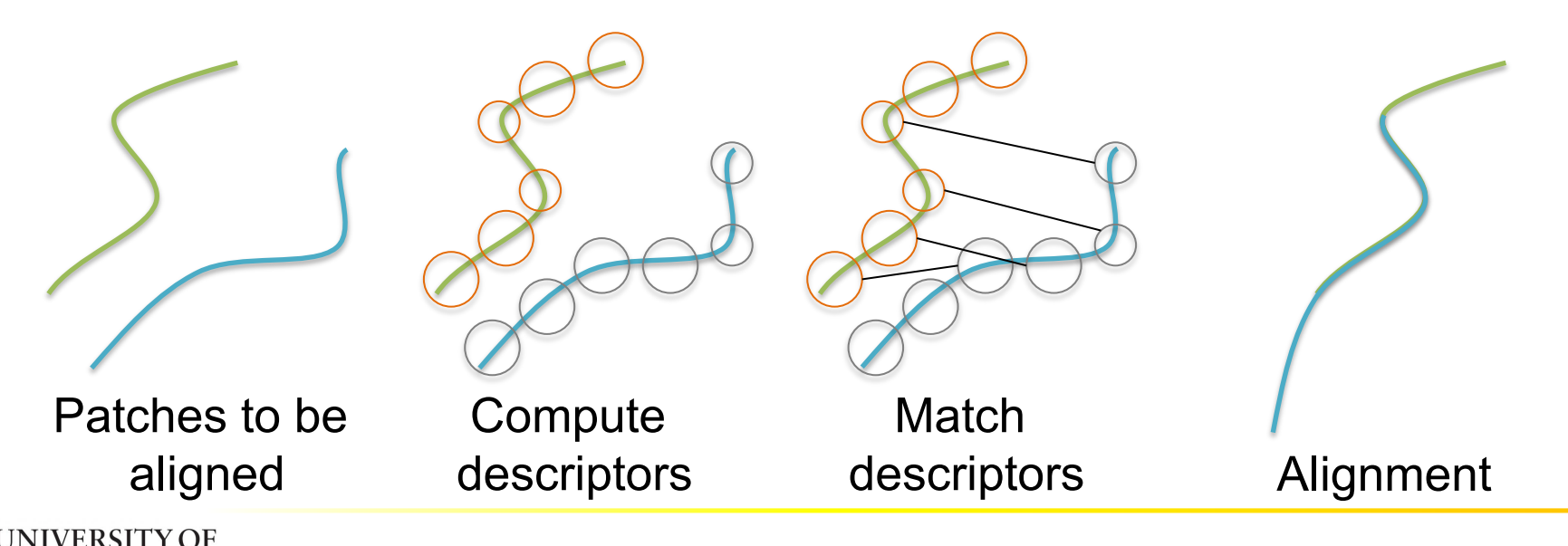

- Pre-processing
	- Cleaning, repairing, resampling

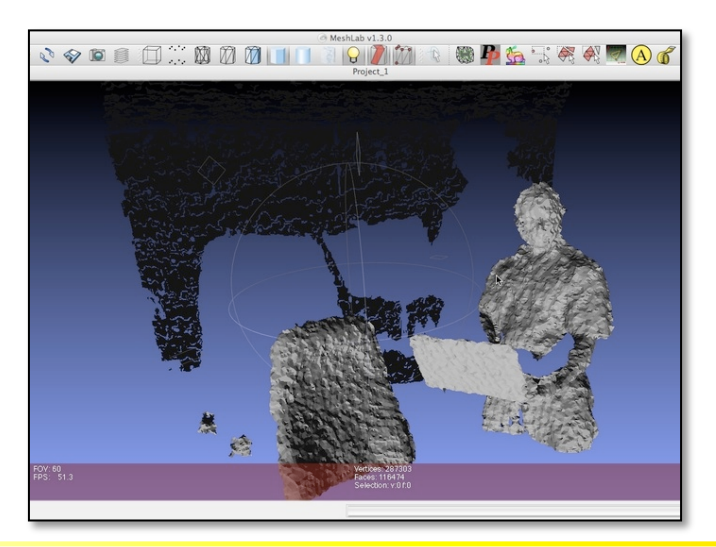

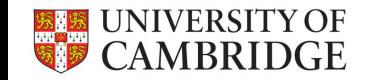

- Pre-processing
	- Sampling for accurate reconstructions

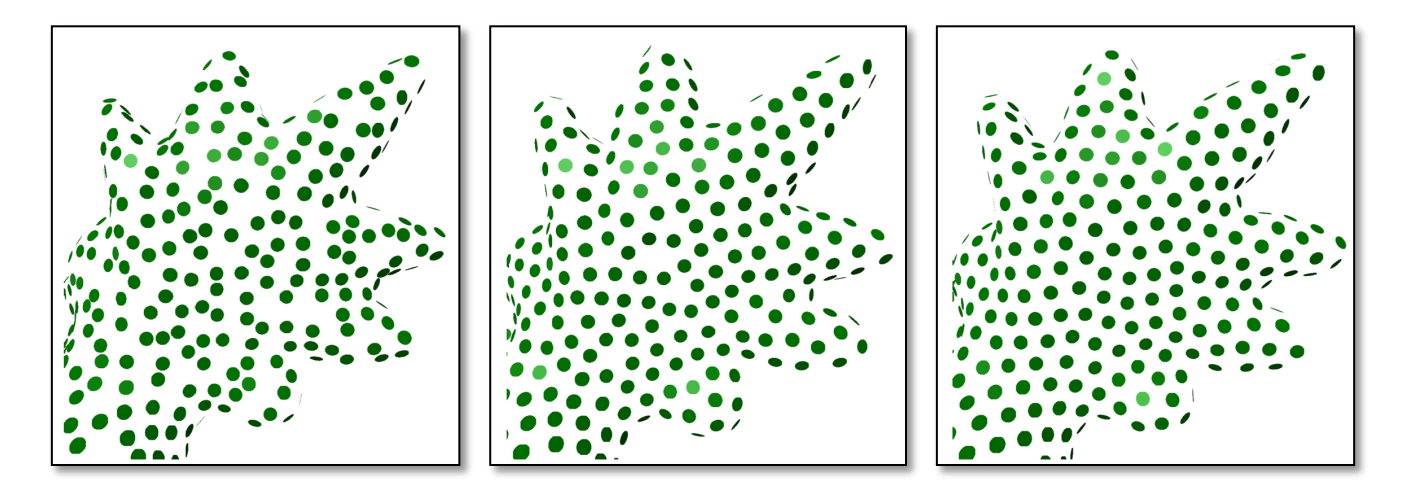

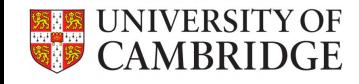

- Reconstruction
	- Mathematical representation for a shape

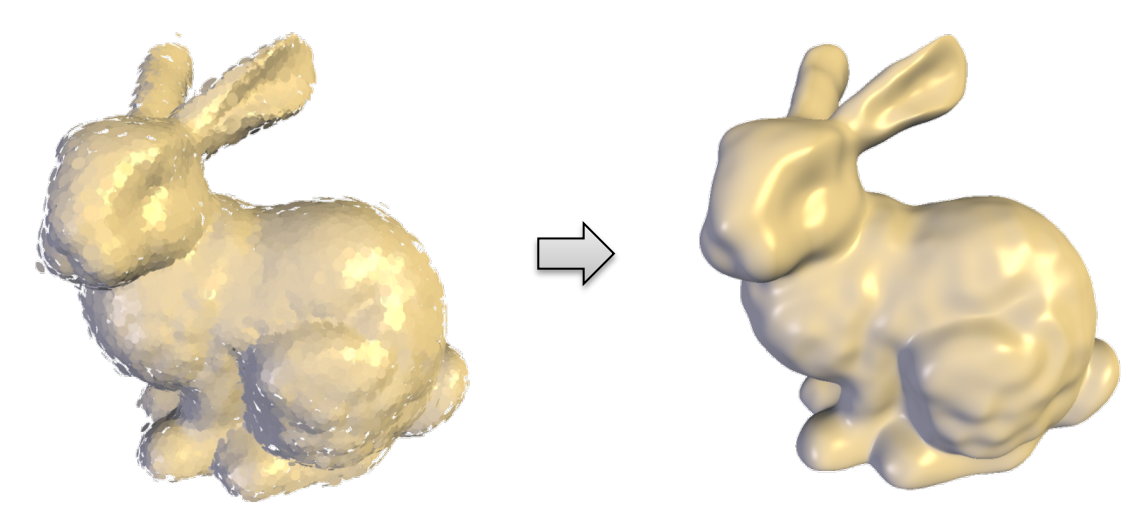

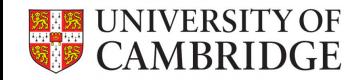

• Reconstruction

Connect-the-points Methods

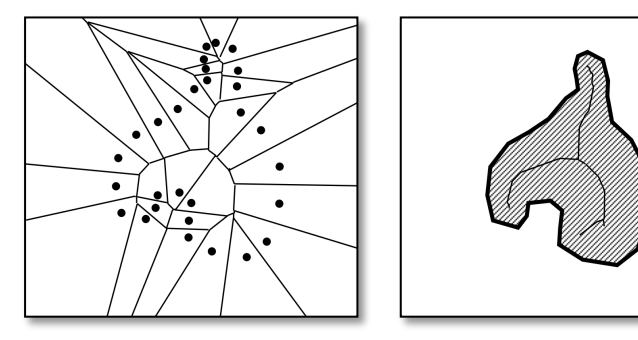

- + Theoretical error bounds
- Expensive
- Not robust to noise

### Approximation-based Methods

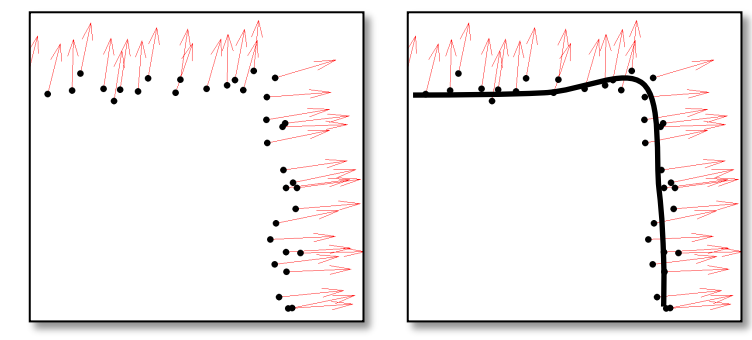

- + Efficient to compute
- + Robust to noise
- No theoretical error bounds

- Approximating an implicit function
	- with value > 0 outside the shape and  $\leq 0$  inside  $f : \mathbb{R}^3 \to \mathbb{R}$

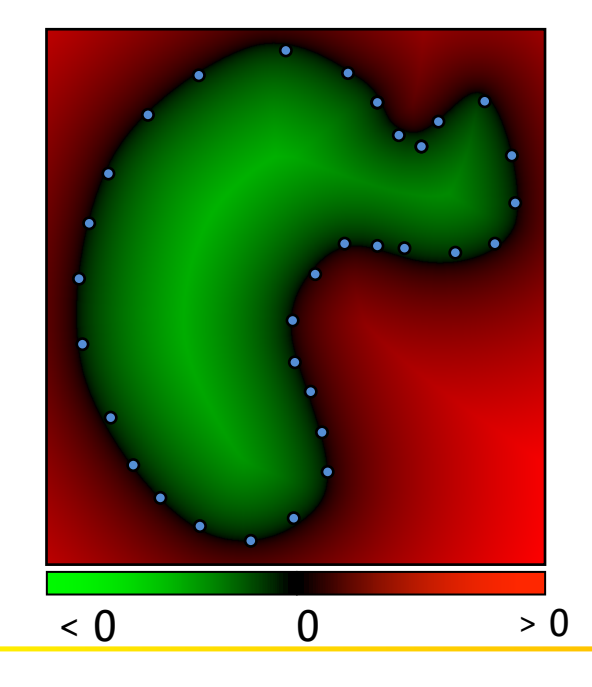

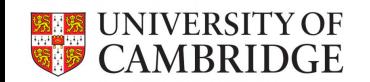

- Approximating an implicit function
	- with value > 0 outside the shape and  $\leq 0$  inside  $f : \mathbb{R}^3 \to \mathbb{R}$

$$
\{\mathbf x : f(\mathbf x) = 0\}
$$
  
extract zero set

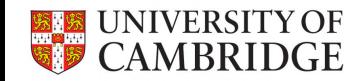

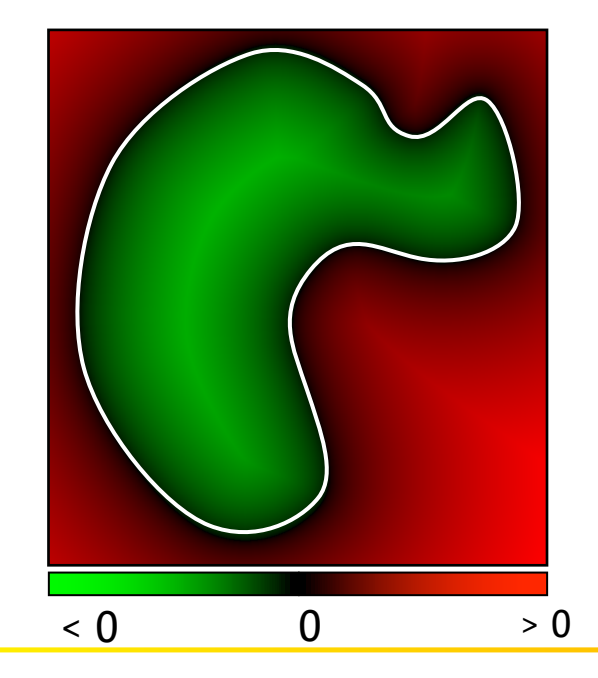

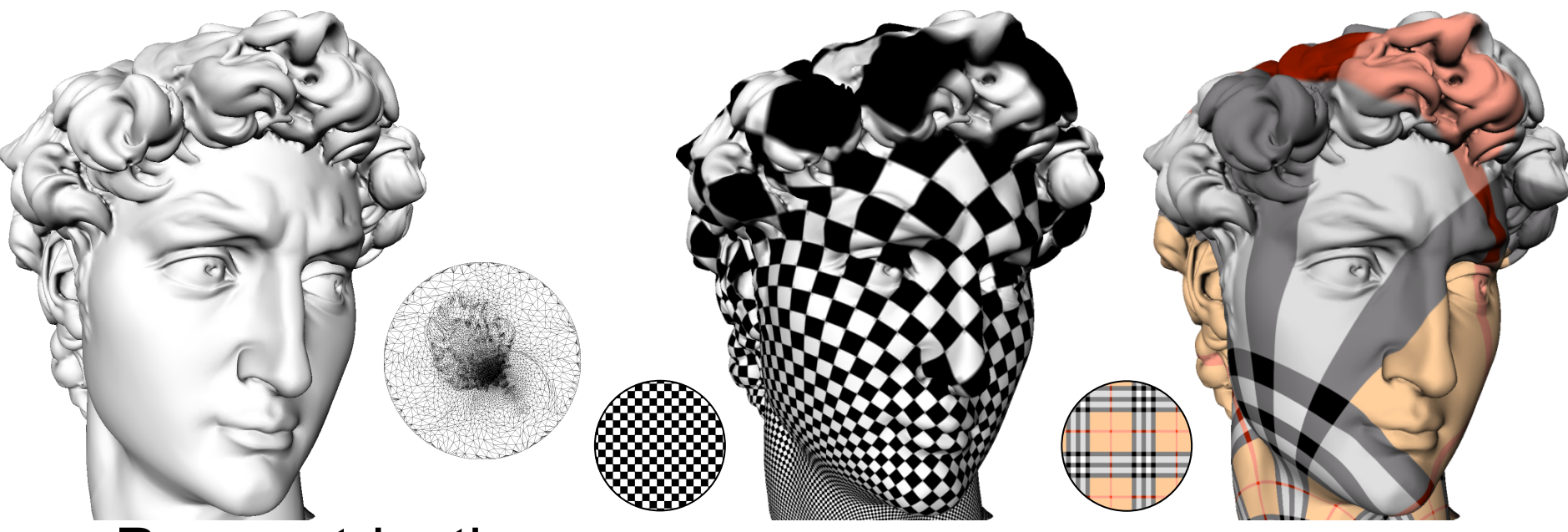

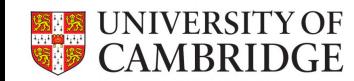

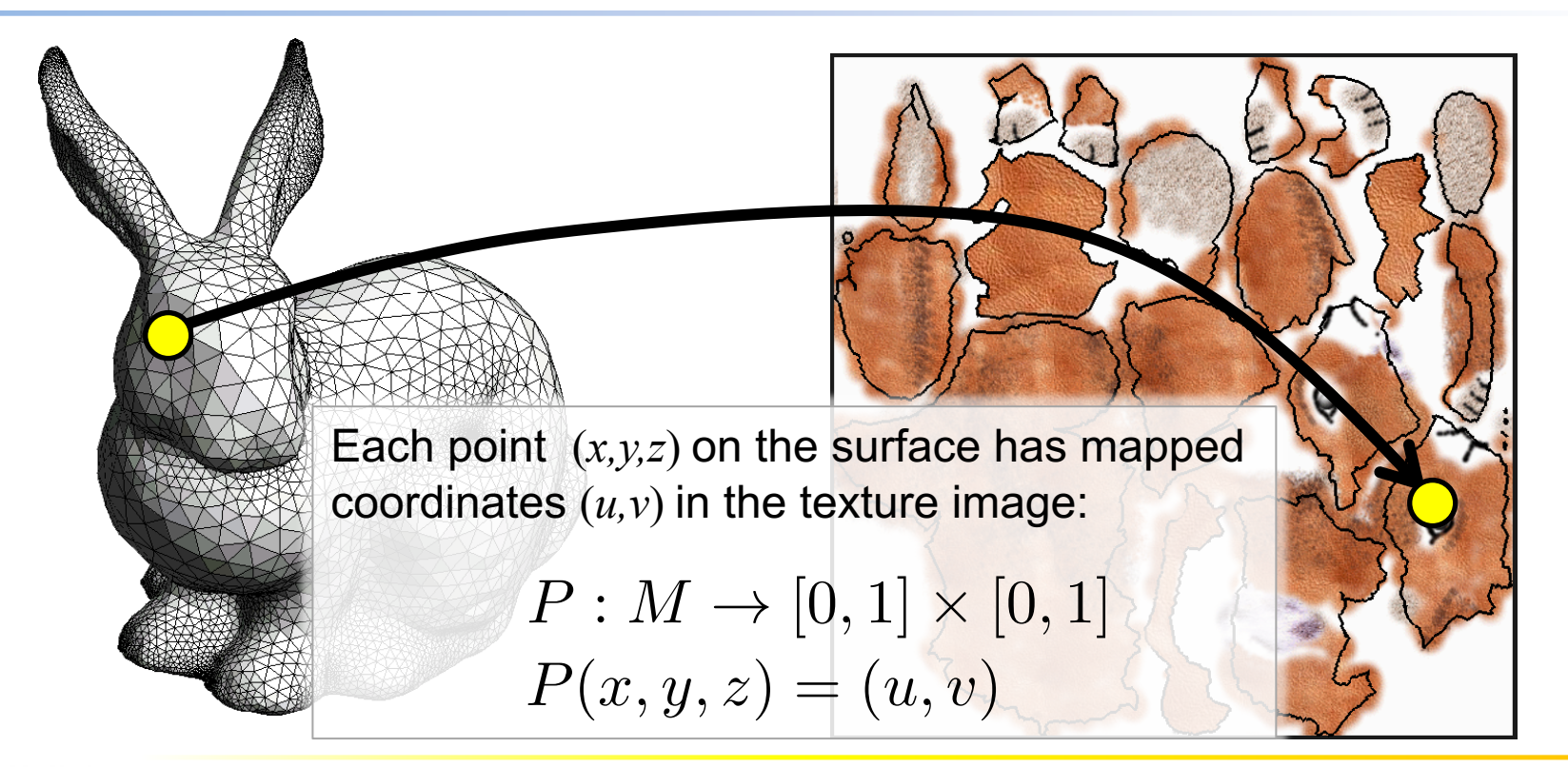

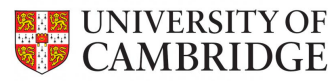

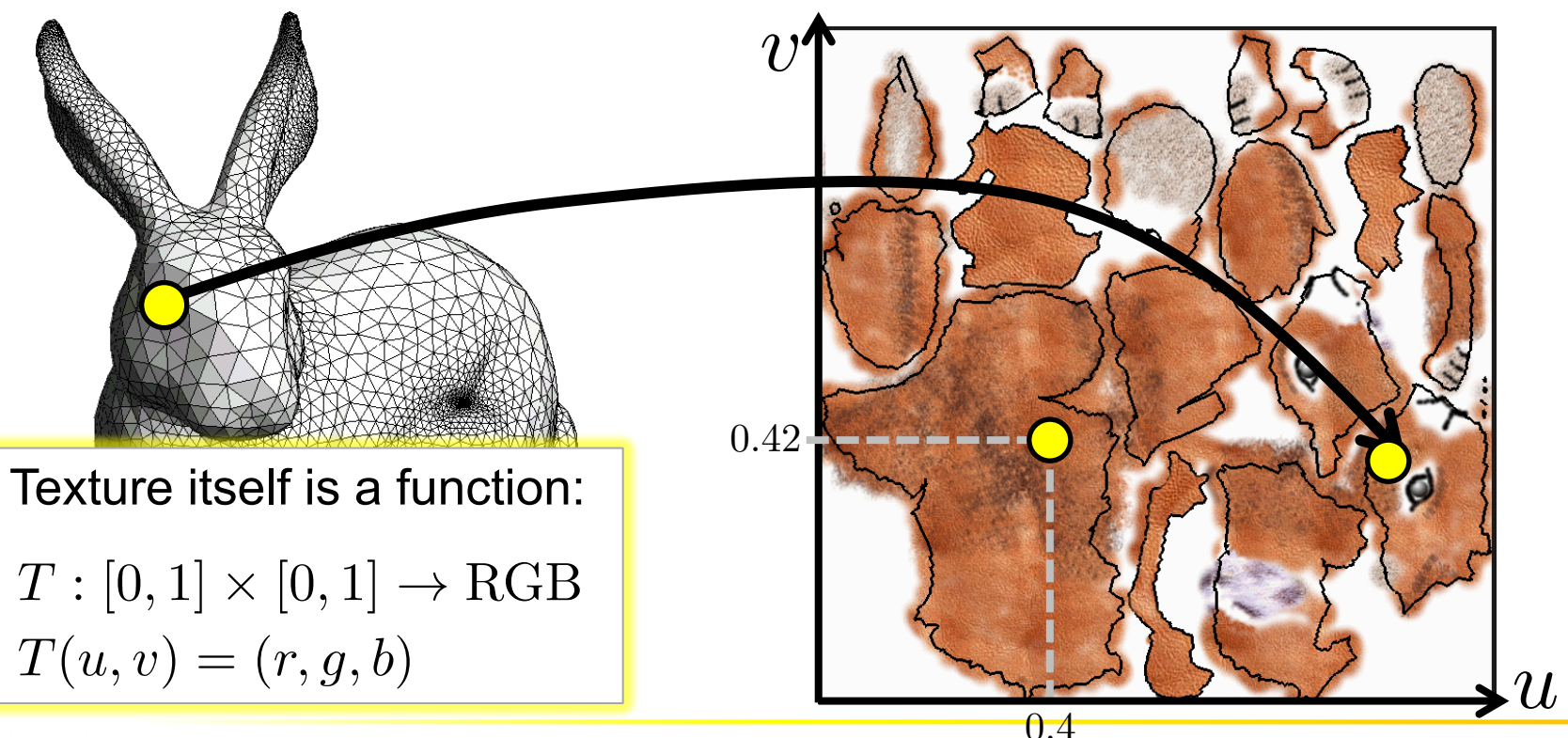

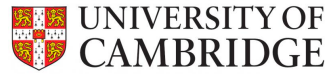

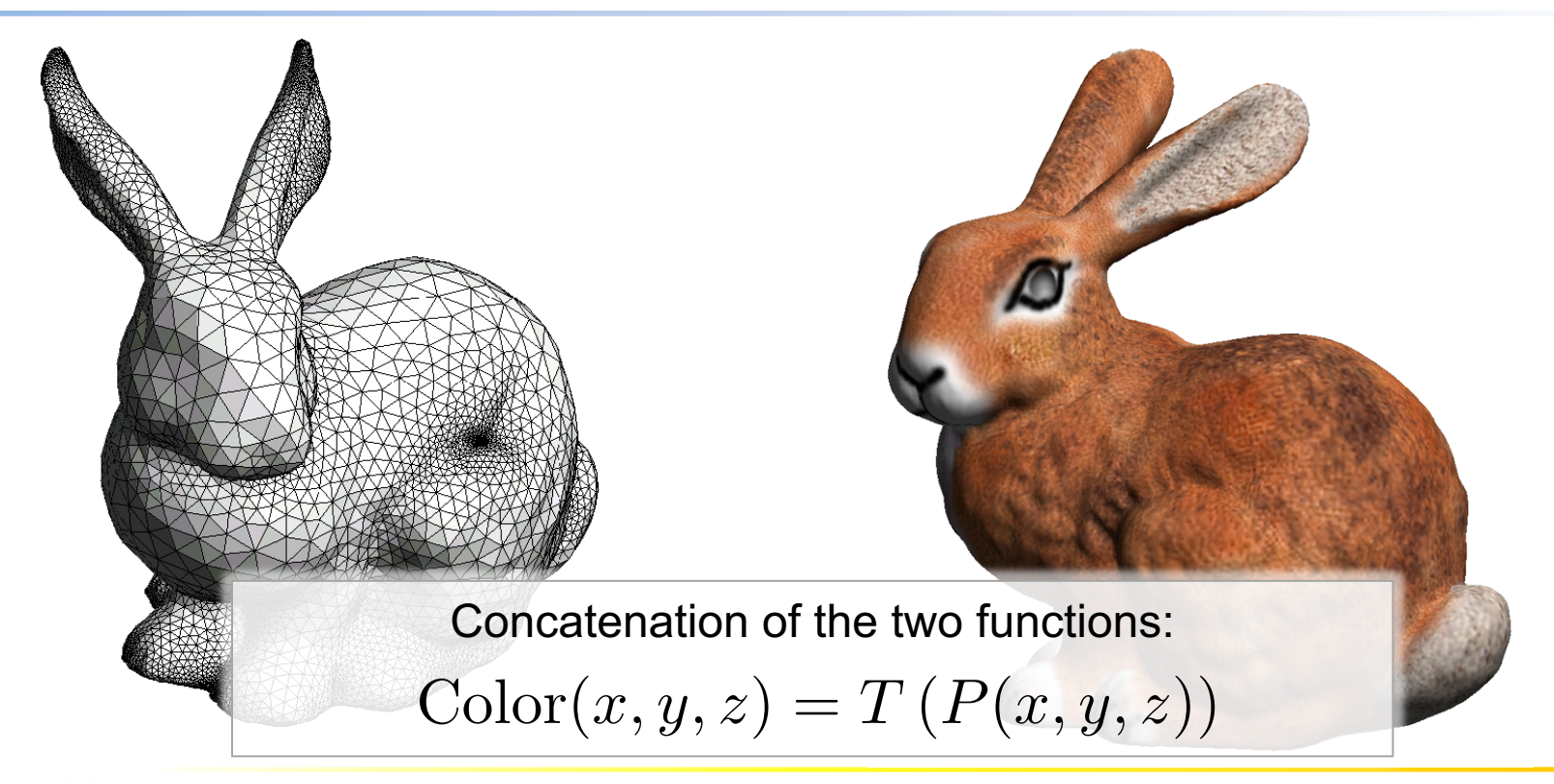

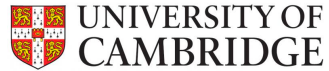

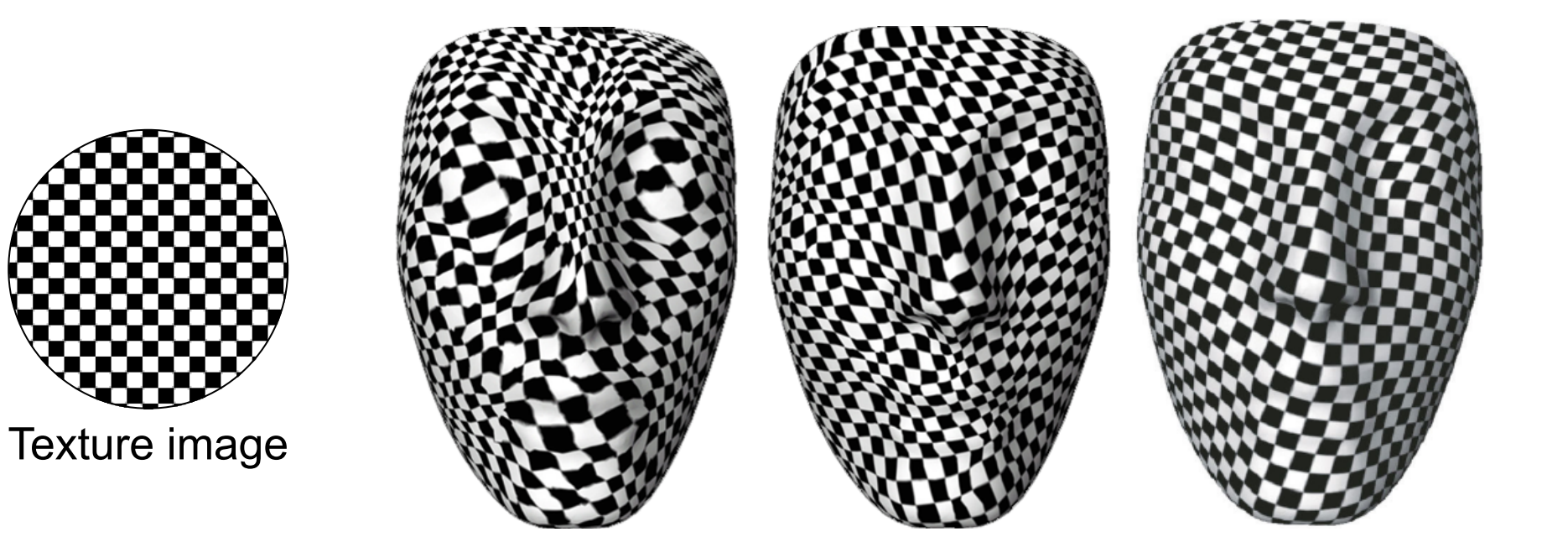

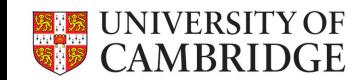

$$
p(u, v) = \begin{pmatrix} x(u, v) \\ y(u, v) \\ z(u, v) \end{pmatrix}, (u, v) \in \mathbb{R}^2
$$

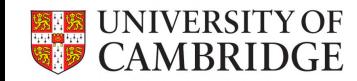

$$
\mathbf{p}(u,v) = \begin{pmatrix} x(u,v) \\ y(u,v) \\ z(u,v) \end{pmatrix}, \ (u,v) \in \mathbb{R}^2
$$
\n
$$
\mathbf{p}_u = \frac{\partial \mathbf{p}(u,v)}{\partial u}, \quad \mathbf{p}_v = \frac{\partial \mathbf{p}(u,v)}{\partial v}
$$
\n
$$
\mathbf{I} = \begin{pmatrix} E & F \\ F & G \end{pmatrix} = \begin{pmatrix} \mathbf{p}_u^T \mathbf{p}_u & \mathbf{p}_u^T \mathbf{p}_v \\ \mathbf{p}_u^T \mathbf{p}_v & \mathbf{p}_v^T \mathbf{p}_v \end{pmatrix}
$$

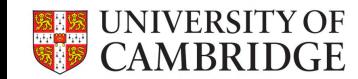

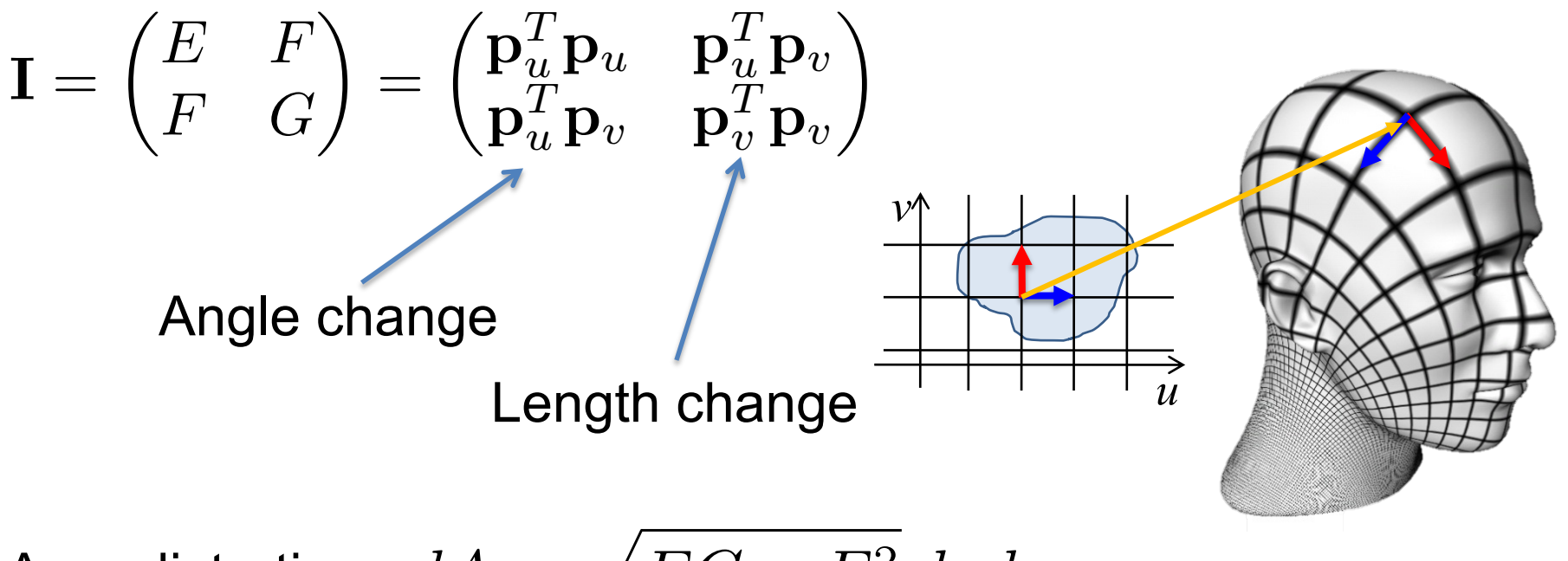

Area distortion:  $dA = \sqrt{EG - F^2} dudv$ 

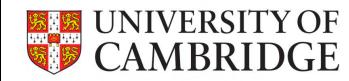

### Conformal parametrization (angle preservation)

$$
\left[\begin{array}{cc} \mathbf{I}=\begin{pmatrix} \mathbf{p}_u^T\mathbf{p}_u & \mathbf{p}_u^T\mathbf{p}_v \\ \mathbf{p}_u^T\mathbf{p}_v & \mathbf{p}_v^T\mathbf{p}_v \end{pmatrix}=\begin{pmatrix} \lambda & 0 \\ 0 & \lambda \end{pmatrix}\right]\end{array}
$$

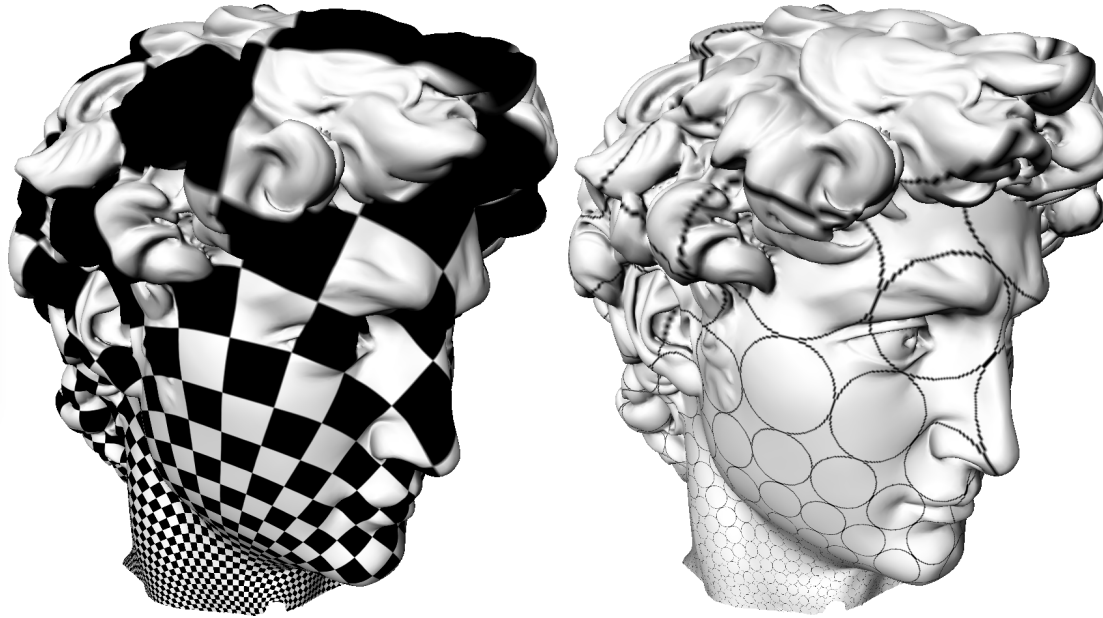

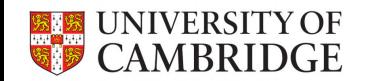

• Modeling tools

### Sculpting CAD/CAM Procedural

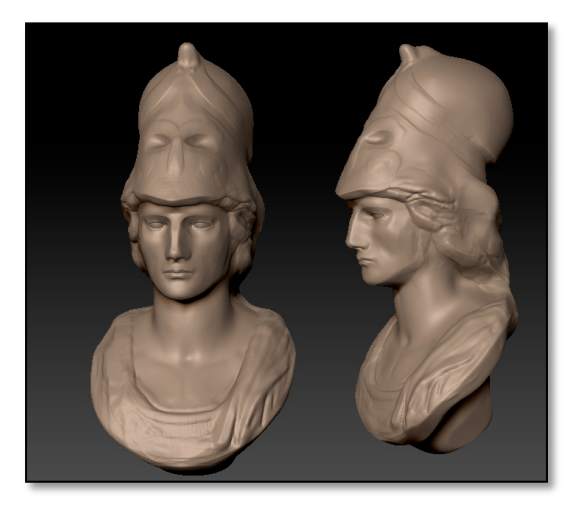

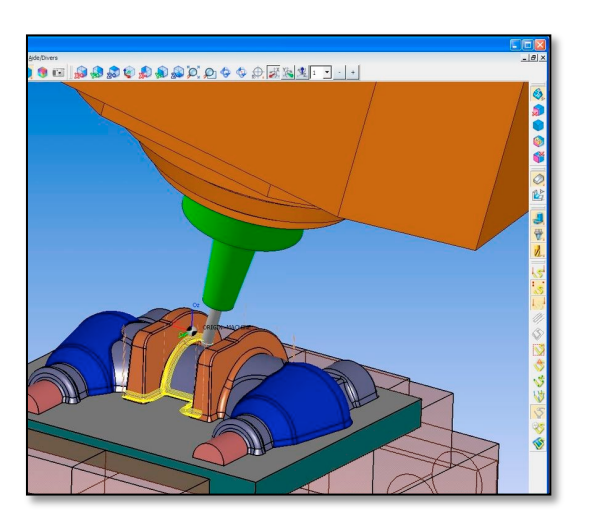

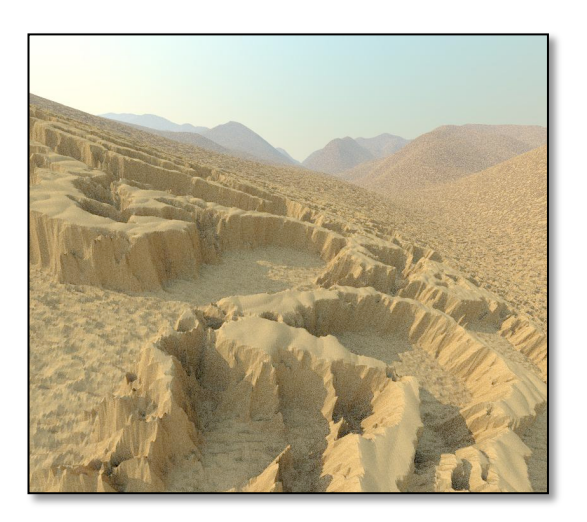

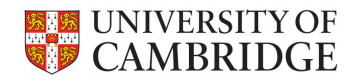

• Interactive & sketch-based interfaces

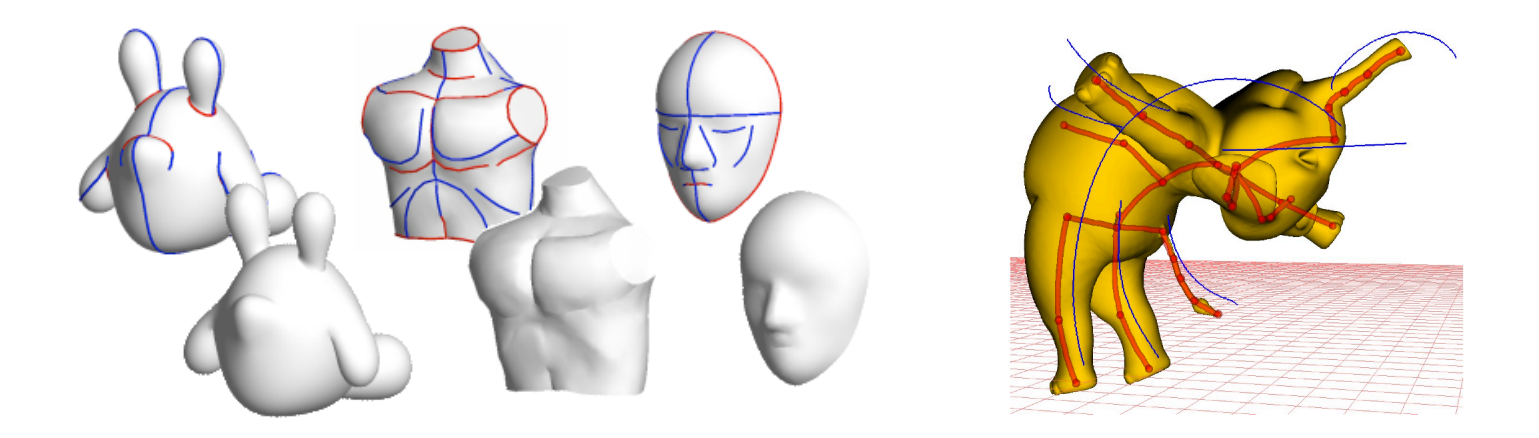

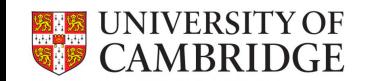

• Deformations

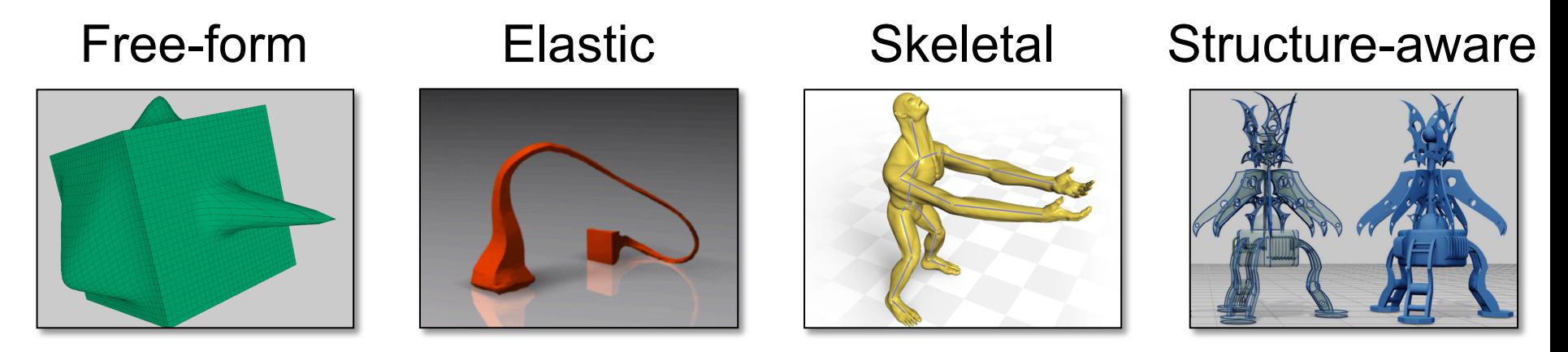

### More structure

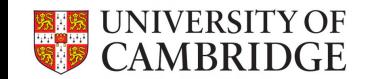

• Cutting & fracturing

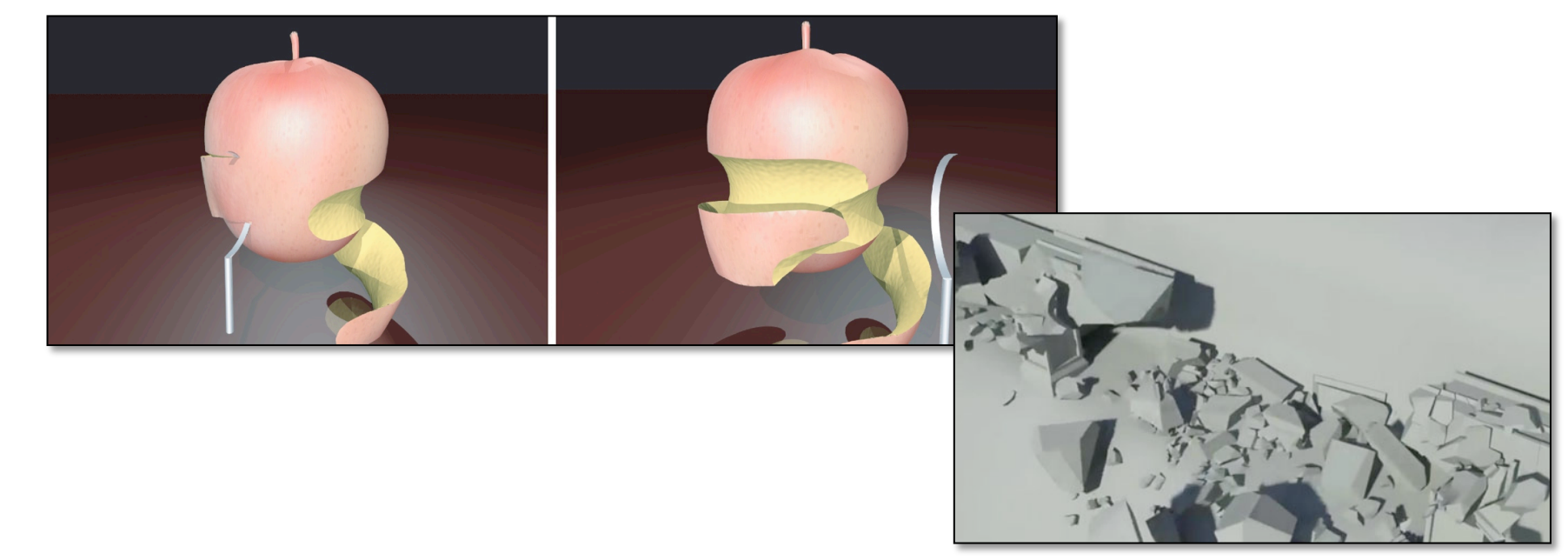

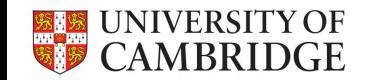

• Smoothing & filtering

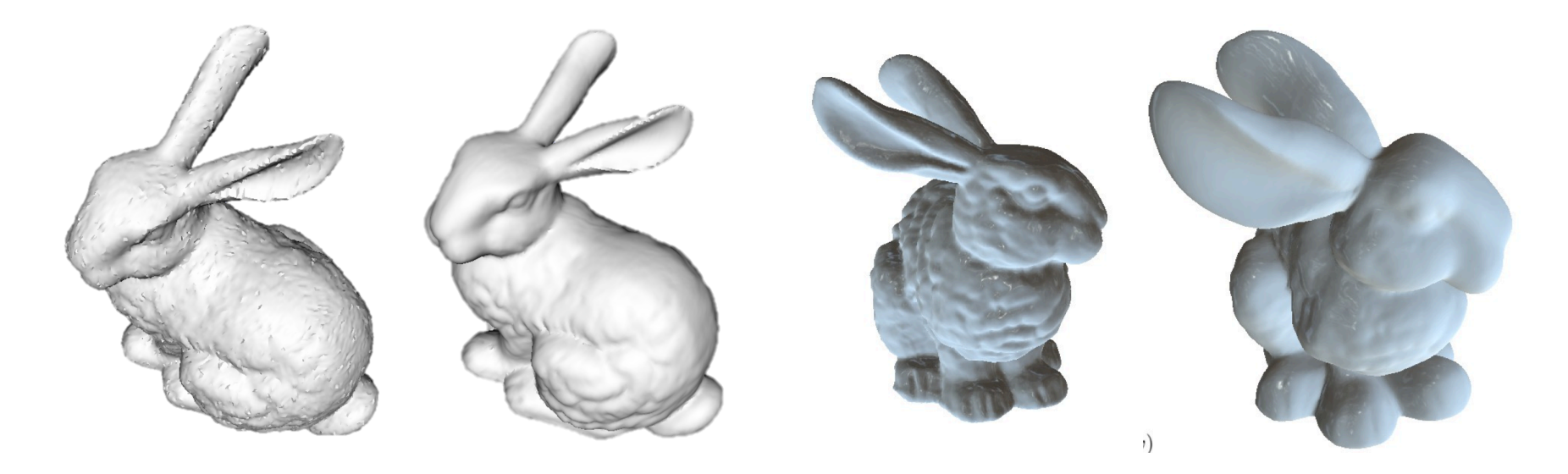

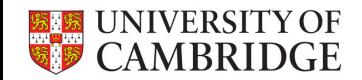

• Compression & Simplification

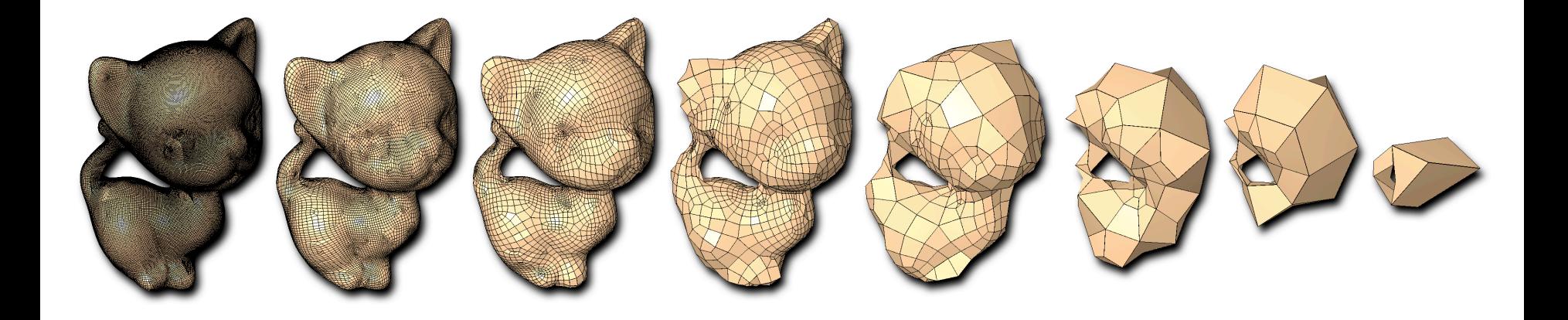

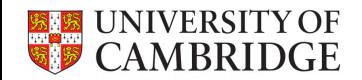